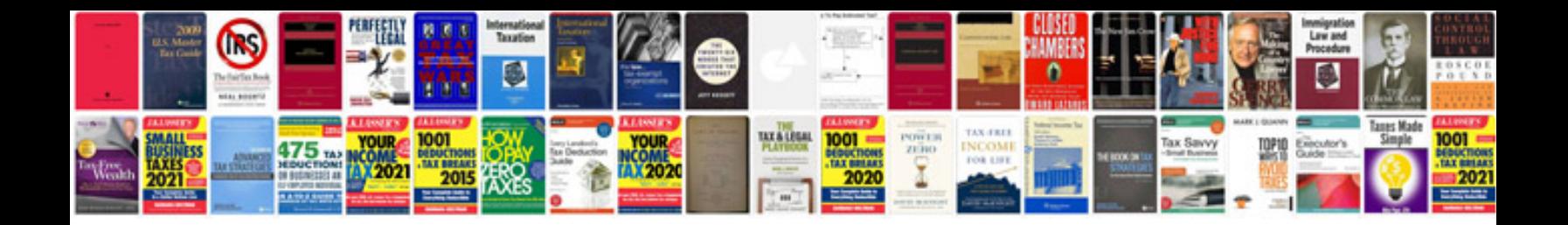

**Technical document format**

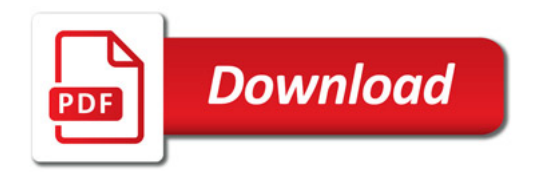

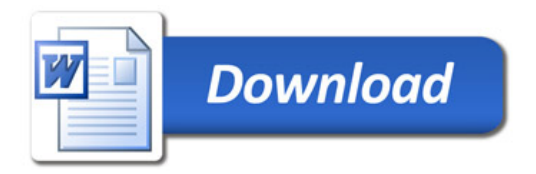